# **Allegato 1**

# **CONCORSO "I FEEL CUD" 5° edizione – Anno 2015 www.ifeelcud.it**

# **REGOLAMENTO**

## Art. 1 – **Il concorso**

Il Servizio C.E.I. per la promozione del sostegno economico alla Chiesa cattolica (SPSE), in collaborazione con i Caf Acli e Caf Confartigianato, indice il concorso "*I feel CUD"* 5° edizione. Il concorso coinvolge le comunità parrocchiali d'Italia nell'ambito delle attività volte a promuovere la scelta dell'8xmille a favore della Chiesa cattolica.

**Scopo del concorso è coinvolgere le parrocchie italiane nell'ideazione e sostegno di un Progetto di utilità sociale per la propria comunità e incentivare la partecipazione alla scelta della destinazione dell'8xmille dell'IRPEF tramite il modello fiscale CU (Certificazione Unica, ex Cud). Una giuria selezionerà gli 8 Progetti migliori. Questi verranno premiati con un contributo economico da utilizzare per la realizzazione del progetto stesso in funzione del numero di schede CU raccolte.** 

## Art. 2 - **Periodo di validità**

Il concorso si svolge dal 01/03/2015 al il 30/05/2015. Le iscrizioni sono attive online dal 01/03/2015.

## Art. 3 – **Chi può partecipare**

Il concorso si rivolge ai parroci delle parrocchie d'Italia e ai parrocchiani maggiorenni (18 anni compiuti alla data del 01/03/2015).

## Art. 4 - **Meccanismo del concorso**

Per partecipare al concorso ad ogni parrocchia viene chiesto di:

- 1. **iscrivere la propria parrocchia online** sul sito www.ifeelcud.it e **formare un gruppo** coordinato da un responsabile (parroco o persona delegata dal parroco);
- 2. **ideare un Progetto con finalità sociali** per migliorare la vita della propria parrocchia da illustrare compilando il documento denominato "allegato Il Progetto" disponibile online. Il documento dovrà contenere una descrizione dettagliata dell'iniziativa che si intende realizzare soffermandosi soprattutto sulla ricaduta positiva del Progetto sulla propria comunità parrocchiale. Ogni parrocchia può partecipare presentando 1 Progetto;
- 3. **realizzare un video** illustrativo del progetto che si intende sviluppare. È auspicabile che il video mostri i luoghi e le idee proposte nel Progetto. Il video è facoltativo e non è vincolante ai fini della partecipazione al concorso ma permette di concorrere al Premio del Video più votato dal pubblico;
- 4. **organizzare una raccolta informata delle schede allegate al modello CU, minimo 30 schede,** pena esclusione dal concorso, in busta chiusa, fra la popolazione titolare di modello CU **esonerata dall'obbligo della dichiarazione dei redditi.** Per maggiori informazioni visitare la sezione "CU" del sito www.ifeelcud.it.

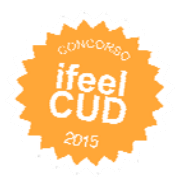

# **Saranno premiati i migliori 8 Progetti e il Video più votato dagli utenti online. L'entità dei premi varia a seconda del numero di Schede CU raccolte (vedi art. 5).**

# Art. 5 **– Premi e criteri di vincita**

I premi consistono in un contributo economico da utilizzare esclusivamente per la realizzazione del Progetto presentato.

**Saranno premiati gli 8 Progetti considerati più meritevoli da una Giuria** secondo i criteri di valutazione consultabili online (vedi allegato "Criteri di valutazione"). Il giudizio della Giuria circa la valutazione dei Progetti è insindacabile.

**Una volta individuate le parrocchie vincitrici, esse saranno classificate e ordinate in base al numero di schede CU raccolte**: la parrocchia, tra quelle selezionate dalla giuria, che avrà raccolto più Schede CU vincerà il primo premio; quella che ne avrà raccolte meno vincerà l'8° premio.

Di seguito l'entità dei premi:

- **1° premio: 15.000 euro**
- **2° premio: 10.000 euro**
- **3° premio: 8.000 euro**
- **4° premio: 6.000 euro**
- **5° premio: 4.000 euro**
- **6° premio: 3.000 euro**
- **7° premio: 2.000 euro**
- **8° premio: 1.000 euro**

**Premio per il Video più votato**: si concorre al **Premio per il Video più votato dal pubblico** con il proprio filmato. Realizzare il Video è facoltativo e non condiziona la vincita per il miglior Progetto. Il Video sarà votato online dal pubblico, cioè dagli iscritti al sito. Ogni iscritto al sito può esprimere un solo voto per un solo video. Lo staff tecnico si riserva di effettuare controlli sulla correttezza delle votazioni. Una classifica permetterà di controllare in tempo reale l'andamento dei voti. **Vince 1.000 euro la parrocchia che risulta prima per punteggio.** Il premio del pubblico è cumulabile ad altri premi. Per partecipare al premio del pubblico bisogna raccogliere comunque minimo 30 schede CU.

## Art. 6 **– Modalità di iscrizione e termini di partecipazione**

Le parrocchie interessate a partecipare al concorso, una volta scelto un responsabile parrocchiale, nella persona del parroco o di una persona da lui incaricato, devono procedere all'iscrizione sul sito www.ifeelcud.it. Il responsabile parrocchiale provvederà alla compilazione di un apposito formulario dove inserirà tutti i dati richiesti. Nel caso in cui il responsabile sia una persona incaricata dal parroco, al momento dell'iscrizione dovrà confermare di aver ricevuto dal parroco l'autorizzazione a far partecipare la comunità parrocchiale. Il responsabile parrocchiale dovrà avere almeno 18 anni (compiuti alla data del 01/03/2015). Il rappresentante legale della parrocchia è il parroco. Al momento dell'iscrizione ciascun responsabile parrocchiale riceverà una password con la quale potrà verificare in ogni momento la situazione del suo gruppo. L'iscrizione è gratuita. **Le iscrizioni si apriranno il giorno 01/03/2015. Il Progetto e l'eventuale Video dovranno essere caricati online entro la mezzanotte del 30/05/2015 sul sito www.ifeelcud.it, pena l'esclusione dal concorso. La votazione del video da parte degli amici è possibile, on line, fino a mezzanotte del 26/06/2015. La proclamazione dei vincitori avverrà il 30/06/2015 tramite pubblicazione sul sito www.ifeelcud.it**.

# Art. 7 – **Raccolta delle schede allegate ai CU in busta chiusa**

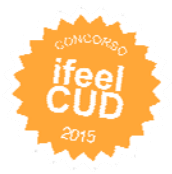

Il responsabile parrocchiale ed i componenti del gruppo dovranno cercare e raccogliere, tra la popolazione titolare di modello CU esonerata dall'obbligo della dichiarazione dei redditi il maggior numero di schede allegate ai CU compilate con la firma per destinare l'8xmille. (Si definiscono titolari di modello CU tutte quelle persone che hanno percepito solo redditi di pensione, di lavoro dipendente o assimilati e che sono esonerati dalla presentazione della dichiarazione dei redditi. In genere si tratta di anziani in pensione e giovani al primo impiego o comunque lavoratori dipendenti che non hanno altri redditi. Per maggiori informazioni visitare la sezione "CU" del sito www.ifeelcud.it). Le parrocchie dovranno poi recapitarle **in busta chiusa** entro il 30/05/2015 ad un Caf Acli o Caf Confartigianato sul territorio (vedi mappa pubblicata sul sito), che li ritirerà gratuitamente. È possibile consegnare le schede anche ad altri Caf, che però potrebbero chiedere un corrispettivo economico per il servizio. **È necessario portare al Caf anche copia della carta di identità e del codice fiscale del contribuente titolare di modello CU e una sua delega. La consegna delle schede al Caf può essere realizzata in più momenti**. Le schede consegnate al Caf dovranno essere segnalate **di volta in volta** sul sito e comunque **entro e non oltre la mezzanotte del giorno 30/05/2015**. Per attestare la quantità di schede allegate al modello CU recapitate al Caf (minimo 30 schede CU - pena esclusione dal concorso), al momento del ricevimento delle schede il Caf dovrà apporre un timbro sul modulo A "Attestato schede CUD", scaricabile dal sito www.ifeelcud.it, già compilato in ogni sua parte dalla parrocchia. Tale modulo con l'indicazione del numero di schede CU recapitate in busta chiusa, dovrà rimanere in possesso della parrocchia per essere esibito qualora il SPSE ne faccia richiesta, pena l'esclusione dal concorso. Il SPSE si riserva di effettuare dei controlli anche tramite i Caf.

## Art. 8 - **Raccolta delle schede Unico come alternativa alle schede Cu**

Qualora i titolari di modello CU non avessero a disposizione il modello e la scheda allegata per la scelta 8xmille, possono utilizzare in alternativa, la scheda allegata alle istruzioni del Modello UNICO Persone Fisiche (fascicolo 1), aggiungendo anche i propri dati anagrafici ed il Codice Fiscale. La scheda è scaricabile dal sito www.ifeelcud.it. La raccolta delle schede allegate alle istruzioni del Modello Unico è valida ai fini del concorso come alternativa alla raccolta delle schede CU.

## Art. 9 – **Lettera di presentazione**

La Parrocchia ha a disposizione una lettera di presentazione (scaricabile dal sito www.ifeelcud.it) per spiegare ai destinatari della raccolta la finalità del concorso. Gli addetti alla raccolta la dovranno portare con sé e farne prendere visione ai titolari di modello CUD.

## Art. 10 – **Liberatorie e diritti musicali**

Il Progetto dovrà essere accompagnato da:

- il modulo B "**Dichiarazione liberatoria**" compilato online in ogni sua parte dal responsabile parrocchiale (persona delegata dal parroco o il parroco).
- il modulo C "**Liberatoria-autori**" che ciascun partecipante alla realizzazione del video dovrà compilare in forma cartacea. Il modulo è differente a seconda che il partecipante sia minorenne o maggiorenne. Il modulo è scaricabile dal sito www.ifeelcud.it e dovrà essere custodito e rimanere in possesso della parrocchia per essere esibito qualora il SPSE ne faccia richiesta, pena l'esclusione dal concorso.

Aderendo al concorso, gli autori dei filmati cedono gratuitamente al SPSE i diritti di utilizzo delle immagini. L'SPSE si riserva di utilizzare tali filmati per realizzare materiale promozionale.

I Video, qualora prevedano della musica di sottofondo, dovranno utilizzare solo ed esclusivamente i brani musicali messi a disposizione sul sito www.ifeelcud.it (poiché l'SPSE ne possiede i diritti musicali ai fini del concorso). I Video contenenti altra musica non verranno presi in considerazione ai fini dell'ottenimento del bonus e non potranno essere pubblicati on line.

Qualora il Video non venga realizzato è necessario solo il modulo B.

Art. 11 – **Giuria** 

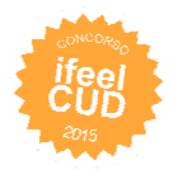

I Progetti saranno sottoposti alla valutazione e al voto della Giuria secondo i criteri esplicitati nell'allegato "Criteri di valutazione" disponibile online. La Giuria è composta da Matteo Calabresi (direttore SPSE), Grazia Cecconi (Art Director), Maria Chiara Giuli (SPSE) e altri membri del Servizio.

# Art. 12 – **Erogazione del contributo**

Il contributo è previsto a copertura totale o parziale delle spese da sostenere per la realizzazione del progetto presentato dalla squadra vincitrice. **I vincitori dovranno presentare entro il 30/06/2015 i preventivi di spesa al SPSE inviandoli via mail all'indirizzo p.falla@sovvenire.it**. I preventivi dovranno essere congruenti al Progetto presentato pena la non erogazione del contributo. L'approvazione dei preventivi presentati avverrà entro circa il quindicesimo giorno lavorativo successivo alla loro presentazione. Le parrocchie vincitrici saranno tenute a contattare il Servizio promozione per accordarsi sulle modalità dell'erogazione dei contributi che avverrà entro il **31/01/2016** e comunque solo dopo l'invio di copia delle fatture attestanti i lavori eseguiti.

# Art. 13 – **Accettazione del Regolamento**

L'iscrizione al concorso comporta l'espressa accettazione di tutti gli articoli in esso riportati.

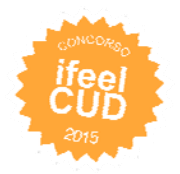